## SAP ABAP table /1CN/CTXSAPRIN04 {Recipient Country/Tax Tariff Code/Business Partner ID}

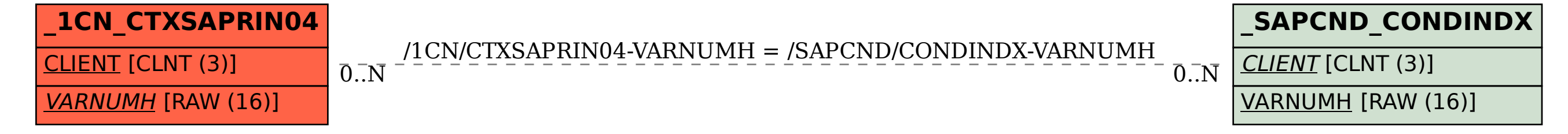